#### <span id="page-0-0"></span>PSY 201: Statistics in Psychology Lecture 23 Hypothesis tests for a proportion Can you read my mind? Part II

#### Greg Francis

Purdue University

Fall 2023

∋⊳⊣

# HYPOTHESIS TESTING

#### **o** four steps

- <sup>1</sup> State the hypothesis and the criterion
- <sup>2</sup> Compute the test statistic.
- <sup>3</sup> Compute the *p*-value.
- 4 Make a decision

 $\blacktriangleright$   $\blacktriangleleft$ 

4 **D F** 

# HYPOTHESIS TESTING

- we need to know the properties of the sampling distribution
- **•** for the mean, the central limit theorem tells us that the sampling distribution is normal, and specifies the mean and standard deviation (standard error)
- area under the curve of the sampling distribution gives probability of getting that sampled value, or values more extreme ( $p$ -value)
- for other types of statistics, the sampling distribution is different
	- $\triangleright$  area under the curve of sampling distribution still gives probability of getting that sampled value, or values more extreme
- **•** proportion

 $\Omega$ 

 $\mathcal{A} \ \equiv \ \mathcal{B} \ \ \mathcal{A} \ \equiv \ \mathcal{B}$ 

- the approach is still basically the same
- we compute

 $\text{Test statistic} = \frac{\text{statistic - parameter}}{\text{standard error of the statistic}}$ 

• and use it to compute a p-value, which we compare to  $\alpha$ 

# PROPORTION

- many times we want to know what proportion  $(P)$  of a population has a certain trait
	- $\triangleright$  Own a phone.
	- $\blacktriangleright$  Are a democrat.
	- $\blacktriangleright$  Are a republican.
	- $\triangleright$  Own a computer.
	- $\blacktriangleright$  ...
- dichotomous population (have trait or do not)
- **o** percentages

4 0 8

ミドイミン

# PROPORTION

- $\bullet$  we can take a random sample and calculate a sample proportion  $p$
- $\bullet$  we can test hypotheses about the population parameter  $P$ e.g.

$$
H_0: P = 0.5
$$
  

$$
H_a: P \neq 0.5
$$

- $\bullet$  the sampling distribution of p is the binomial distribution
- **•** for large samples it is very close to the normal distribution

## STANDARD ERROR

**•** an estimate of the standard error of the sampling distribution (standard error of the sample proportion) is:

$$
s_p = \sqrt{\frac{PQ}{n}}
$$

- $\blacktriangleright$  P = population proportion possessing characteristic
- $\triangleright$  Q = 1 P = population proportion not possessing characteristic
- $\blacktriangleright$  n = sample size
- now we can apply the techniques of hypothesis testing!

 $\Omega$ 

イロト イ押ト イヨト イヨト

## PEPSI CHALLENGE

- **•** several years ago Pepsi sponsored the **Pepsi Challenge** where you sampled Coke and Pepsi and decided which tasted better
- after testing hundreds of people, they found that more than half the Coke drinkers preferred Pepsi (63%)
- how would we test to see if the proportion of people who preferred Pepsi over Coke was a significant proportion (different from chance)?

**•** Step 1. State the hypothesis and criterion. By chance we would expect the proportion of people that preferred Pepsi would be 50%

$$
H_0: P=0.5
$$

$$
H_a: P \neq 0.5
$$

4 **D F** 

• Let's set our level of significance at  $\alpha = 0.05$ , two-tailed test

#### **CRITERION**

• Step 2. Compute the test statistic. Suppose the sample proportion is

$$
p = \frac{189}{300} = 0.63
$$

• Let's suppose  $n = 300$  people were tested, and so the standard error of the sample proportion is:

$$
s_p = \sqrt{\frac{PQ}{n}} = \sqrt{\frac{(0.5)(0.5)}{300}} = 0.02886
$$

4日下

 $\Omega$ 

医单侧 化重

## <span id="page-10-0"></span>TEST STATISTIC

**o** the test statistic is:

$$
z = \frac{p - P}{s_p} = \frac{0.63 - 0.5}{0.02886} = 4.50
$$

• Step 3. Compute the p-value. We use the Normal Distribution Calculator to compute

$$
p\approx 0
$$

- **•** Step 4. Make a decision. Since  $p < \alpha = 0.05$ , we can reject  $H_0!$ 
	- If  $P = 0.5$ , the probability of getting  $p = 0.63$ , or an even bigger difference from  $P = 0.5$ , from a random sample of 300 people is less than 0.05.
	- $\blacktriangleright$  The observed difference is a significant difference.

# CONFIDENCE INTERVALS

- Let's construct a confidence interval with level of confidence  $1 - \alpha = 0.95$
- The critical value  $z_{cv}$  is found from the Inverse Normal Distribution Calculator

$$
z_{cv}=1.96
$$

 $\bullet$  so

$$
Cl_{95}=p\pm(1.96)(s_p)
$$

• For the confidence interval, we recompute the standard error by using the estimate from the sample

$$
s_p = \sqrt{\frac{pq}{n}} = \sqrt{\frac{(0.63)(0.37)}{300}} = 0.0279
$$

$$
Cl_{95} = 0.63 \pm (1.96)(0.0279)
$$

$$
Cl_{95} = (0.57, 0.68)
$$

• which does not include the chance level  $P = 0.5$  $P = 0.5$  $P = 0.5$  $P = 0.5$ 

 $QQ$ 

## MIND READING

- I am going to pick one of the following words as a "special" word
- You try to read my mind as to which one is "special"
- write it down on a sheet of paper. I'll write down my chosen word on a sheet of paper
	- $\triangleright$  COMPUTER
	- $\triangleright$  STEREO
	- $\triangleright$  BICYCLE
	- $\triangleright$  STAPI FR
	- $\triangleright$  BOOKCASE
	- $\triangleright$  DESK

 $\Omega$ 

化重 网络重

## MIND READING

- Now, I tell you my special word, and we find out how many of you were correct. We are measuring  $p$ , the sample proportion
- we can test whether you can read my mind
- (1) State the hypothesis and the criterion
	- $\triangleright$  the null hypothesis is that you cannot read my mind, so we say that

$$
H_0: P = \frac{1}{6} = 0.167
$$

$$
H_a: P \neq 0.167
$$

 $\triangleright$  where 0.167 is what you would get just by guessing  $\alpha = 0.10$ 

## MIND READING

• (2) Compute the test statistic

$$
s_p = \sqrt{\frac{PQ}{n}} = \sqrt{\frac{(0.167)(0.833)}{n}} = \sqrt{\frac{0.1391}{n}} =
$$

$$
z = \frac{p - P}{s_p} =
$$

- (3) Which we plug in to the Normal Distribution Calculator to find the p-value
- (4) Make a decision
- We can do it all with the One Sample Proportion Test Calculator in the textbook

 $\Omega$ 

化重 经间重

- How would we design a good experiment to test Mind Reading abilities?
- $\bullet$  How big a sample do we need to have a 90% chance of rejecting the  $H<sub>0</sub>$ ?
- Conceptually, this is the same issue as estimating power or sample size for a hypothesis test of means
- We just need to use the sampling distribution for a sample proportion instead of the sampling distribution for a sample mean

- We have to set the specific proportion for the alternative hypothesis
- Suppose we plan to test

$$
H_0: P = 0.167, H_a: P \neq 0.167
$$

• and we set the specific alternative as

$$
H_a: P_a=0.2
$$

- What is the probability that a random sample of  $n = 25$  will reject the  $H_0$ ?
- **•** The on-line calculator does all the work!

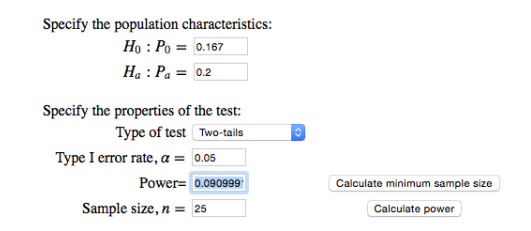

- Less than 10% chance of rejecting the null hypothesis
- What sample size do we need to have 90% power?

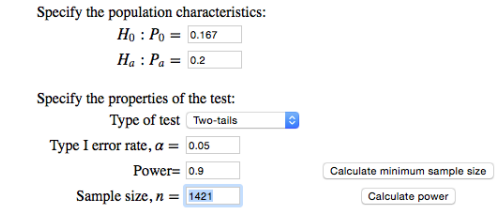

 $\Omega$ 

イロト イ押ト イヨト イヨト

• Suppose we plan to test

```
H_0: P = 0.167, H_a: P > 0.167
```
 $\bullet$  What sample size do we need to have 90% power?

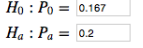

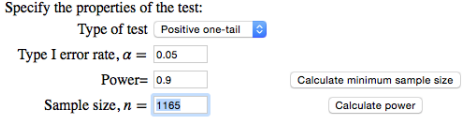

4日下

∋ x e ∋

- Let's use the proportion we found for the class as the specific alternative value
	- $\blacktriangleright$  Power?
	- $\blacktriangleright$  Sample size for 90% power?

4日下

 $QQ$ 

∋ x e ∋

## **CONCLUSIONS**

- testing significance of proportions
- confidence intervals for proportions
- power for tests of proportions

4 **D F** 

## NEXT TIME

- hypothesis testing of correlations
- Fisher z transform
- another t test
- confidence interval
- **•** power

Is there a correlation between homework and exam scores?

∋⊳⊣

4 **D F**